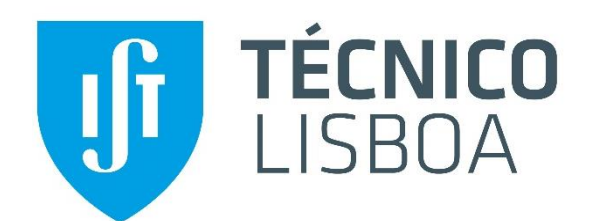

# **Eletrónica I**

**2º Semestre 2019/2020**

# **LAB3**

# **3º Trabalho de Laboratório Par Diferencial**

**INSTITUTO SUPERIOR TÉCNICO**

**Departamento de Engenharia Eletrotécnica e de Computadores Área Científica de Eletrónica**

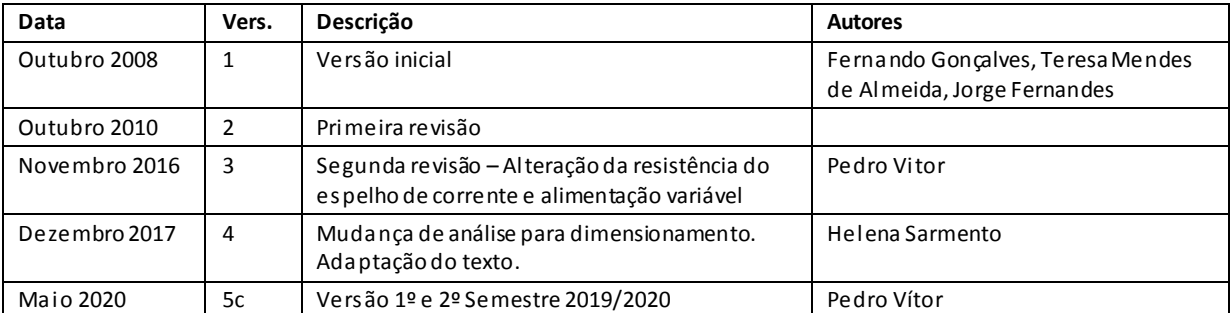

#### **Histórico de revisões**

## **1. Introdução**

Pretende-se com este trabalho de laboratório analisar o funcionamento de um par diferencial com carga resistiva. Nomeadamente, será analisada a característica de transferência, os ganhos de tensão (modo diferencial e modo comum), a resistência de entrada em modo diferencial, a resistência de entrada em modo comum, a relação de rejeição de modo comum e tensão de desvio de entrada.

A realização do par diferencial será baseada no circuito integrado CA3046 [1] que contém 5 transístores bipolares que podem ser acedidos através dos pinos do circuito integrado.

O trabalho de laboratório é realizado em duas sessões:

- Antes da primeira sessão deve ser realizado o dimensionamento dos componentes indicados e preparada a simulação elétrica do circuito. O simulador elétrico usado é o programa LTSpice [2].
- Na primeira sessão devem ser apresentados ao docente os resultados do dimensionamento e da análise teórica, e realizadas e apresentadas as simulações. Podem ainda iniciar a realização experimental, montando o circuito numa placa de *breadboard* e realizando algumas medidas experimentais.
	- **Nota:** A placa de *breadboard* pode ser trazida pelos alunos, sendo os componentes necessários disponibilizados aos alunos na primeira sessão do trabalho.
- A segunda sessão de laboratório serve para concluir as medições experimentais e terminar o relatório.
	- **Nota:** O relatório é entregue até ao final do dia seguinte ao da segunda sessão de laboratório: *upload* no sistema Fénix (Avaliação → Projetos) de um ficheiro pdf com o nome LAB1-g-n1-n2-n3.pdf, sendo g o nº do grupo (01, 02, 03, etc.) e n1, n2, n3 os números dos alunos.

## **2. Equipamento para ensaio laboratorial**

Para a realização do trabalho experimental é necessário o seguinte material e equipamento:

- Base de experimentação,
- Osciloscópio,
- Gerador de funções,
- Breadboard,
- Resistências (2 resistências de 100 $\Omega$  e 3 resistências dimensionadas de acordo com as especificações da Tabela 2),
- Circuito integrado CA3046 (*array* de transístores bipolares).

## **3. Análise teórica com dimensionamento**

Considere o circuito amplificador da Figura 1, sendo os valores dos parâmetros dos transístores para efeitos de cálculos teóricos, apresentados na Tabela 1.

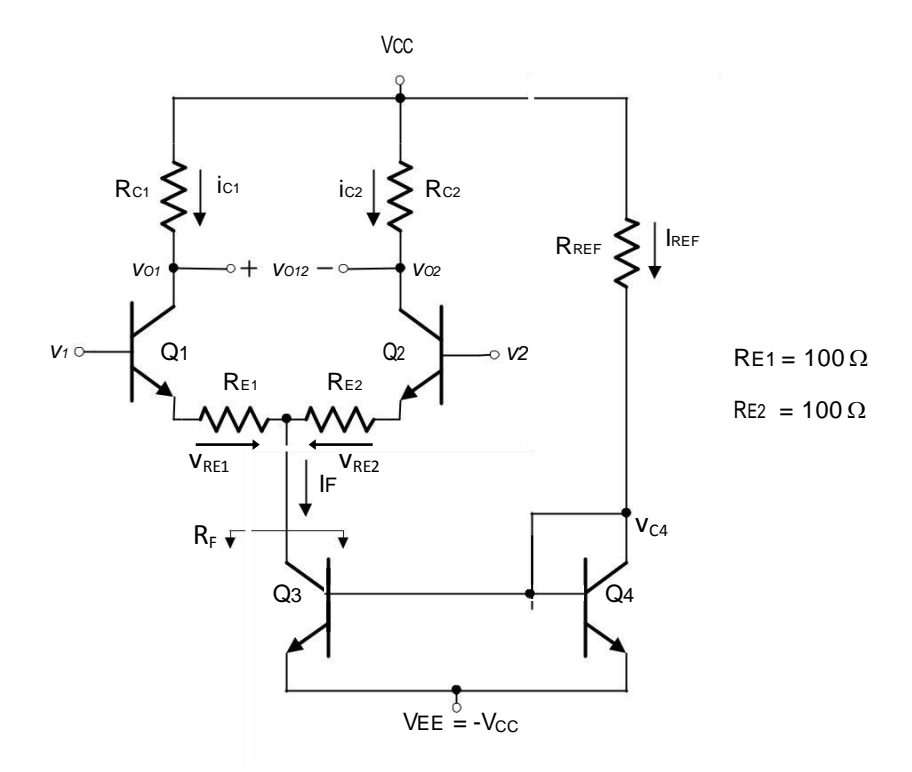

**Figura 1: Par diferencial**

(Nota: Q<sup>1</sup> a Q<sup>4</sup> nada têm a ver com as referências do circuito integrado)

Tabela 1 – Valores dos parâmetros dos transístores

| VBEon | VА | (m)<br>Vт |
|-------|----|-----------|
|       | Ш  | יי<br>∸J  |

#### **Dimensionamento**

- 3.1 Dimensione os valores das resistências de Rc<sub>1</sub>, Rc<sub>2</sub> e RREF de modo a obter as correntes Ic<sub>1</sub> e Ic<sub>2</sub> em repouso, e o ganho de modo diferencial Ad=vo12/vd (vd=v1-v2), de acordo com os valores especificados na Tabela 2.
	- **Nota:** Os valores escolhidos para as resistências devem ser valores normalizados da série E24.

#### **Análise teórica**

Considere os valores escolhidos para as resistências Rc<sub>1</sub>, Rc<sub>2</sub> e RREF.

- 3.2 Determine o valor da resistência dinâmica da fonte, RF (assinalada na Figura 1).
- 3.3 Determine os valores das correntes Ic<sub>1</sub>, Ic<sub>2</sub>, I<sub>F</sub>, IREF e das tensões V<sub>o1</sub>, V<sub>o2</sub> e V<sub>o12</sub> (correntes e tensões em repouso).
- $3.4$  Considerando  $v_d = v_1 v_2$ , represente graficamente as características de transferência aproximadas vo1(vd), vo2(vd) e vo12(vd) para  $|v_d|$ ≤1V.
- 3.5 Considere o circuito incremental em que se despreza o efeito da resistência rodo modelo dos transístores por r<sup>o</sup> ser muito elevado. Determine:
	- i. Os ganhos de tensão de modo diferencial  $A_{d1}=v_{01}/v_{d}$ ,  $A_{d2}=v_{02}/v_{d}$  e  $A_{d}=v_{012}/v_{d}$ .
	- ii. O valor da resistência de entrada de modo diferencial Rid.
	- iii. Os ganhos de tensão de modo comum Ac1=vo1/vc, Ac2=vo2/v<sup>c</sup> e Ac=vo12/vc., com  $v_c=(v_1+v_2)/2$ .
	- iv. O valor da resistência de entrada de modo comum Ric.
- 3.6 Determine o valor da relação de rejeição de modo comum (CMRR *Common Mode Rejection Ratio*) para a saída diferencial (v<sub>o12</sub> - CMRR) e para a saída no coletor de Q<sub>1</sub> (vo1 CMRR1). Apresente estes valores em dB.
- 3.7 Admita que Rc<sub>1</sub> e Rc<sub>2</sub> têm uma variação de 5% (tolerância) face ao seu valor nominal e que v1=v2=0. Qual o valor máximo de vo12? Determine um valor aproximado da tensão de desvio na entrada Vos=v1-v2 que anula a tensão vo12.

## **4. Simulação**

Simule com o LTSpice o funcionamento do par diferencial, utilizando o circuito da Figura 2. Considere os transístores CA3046 descritos pelo seguinte modelo:

.MODEL CA3046 NPN IS=10E-15 BF=145.76 VAF=100 IKF=46.747E-3 ISE=114.23E-15 NE=1.4830 BR=0.1001 VAR=100 IKR=10.01E-3 ISC=10E-15 RC=10 CJE=1.026E-12 MJE=0.33333 CJC=991.79E-15 MJC=0.33333 TF=277.09E-12 XTF=309.38 VTF=16.364 ITF=1.7597 TR=10E-9

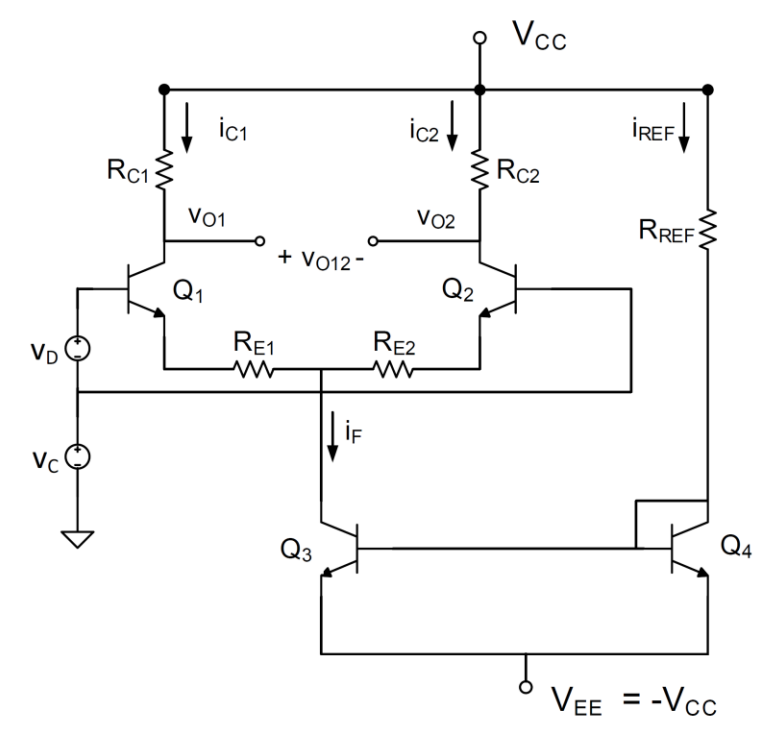

**Figura 2: Par diferencial para simulação.**

No circuito da Figura 2 faça  $v_c = 0$ .

- 4.1 Para vd=0, obtenha os valores das correntes  $1c_1$ ,  $1c_2$ , IF e IREF e das tensões Vo1 e Vo2 (correntes e tensões em repouso).
- 4.2. Faça um varrimento da tensão v<sub>d</sub> (DC Sweep) entre -1V e +1V. Obtenha as características de transferência para vo1(vd), vo2(vd) e vo12(vd).
- 4.3. Com uma análise AC (AC *Sweep*) entre 10 Hz e 100 Hz, obtenha os ganhos de tensão Ad1, Ad2 e Ad, e a resistência de entrada de modo diferencial Rid.
- 4.4. Aplique em  $v_d$  um sinal sinusoidal com 100mV de amplitude e 500Hz de frequência. Fazendo uma análise no domínio do tempo (*Transient*) durante 3 períodos, obtenha os gráficos das tensões  $v_d(t)$ ,  $v_{01}(t)$ ,  $v_{02}(t)$  e  $v_{012}(t)$ .

No circuito da Figura 2 faça  $v_d = 0$ .

- 4.5. Aplique em v<sub>c</sub> um sinal sinusoidal com 1V de amplitude e 500 Hz de frequência. Fazendo uma análise no domínio do tempo (*Transient*) durante 3 períodos, obtenha um gráfico com as tensões  $v_c(t)$ ,  $v_{01}(t)$ ,  $v_{02}(t)$  e  $v_{012}(t)$ .
- 4.6. Faça uma análise AC entre 10Hz e 100Hz, obtenha os ganhos de tensão A<sub>c1</sub>, A<sub>c2</sub> e A<sub>c</sub>, e a resistência de entrada de modo comum Ric.
- 4.7. Determine o valor da relação de rejeição de modo comum para a saída diferencial vo12, CMRR=Ad/A<sup>c</sup> e para a saída no coletor de Q1, CMRR1=Ad1/Ac1.
- 4.8. No circuito da Figura 2 modifique os valores de RC1 e RC2 em 5% do seu valor nominal, para obter o valor máximo em v<sub>o12</sub>. Com v<sub>d</sub>=v<sub>c</sub>=0 registe o valor de v<sub>o12</sub>. Faça um varrimento da tensão v<sub>d</sub> entre -20mV e +20mV e obtenha o gráfico de v<sub>o12</sub>. No gráfico assinale o valor correspondente a Vos.

# **5. Trabalho Experimental**

### PRECAUÇÕES / RECOMENDAÇÕES:

- O pino 13 do circuito CA3046 deve estar sempre ligado à tensão de alimentação mais negativa (VEE), mesmo quando o transístor Q<sup>5</sup> não está a ser utilizado.
- A montagem dos circuitos deve ser sempre realizada com a fonte de alimentação desligada.
- Antes de aplicar um sinal na entrada do circuito visualize-o no osciloscópio e verifique se corresponde ao sinal pretendido.
- A alimentação dos circuitos é feita diretamente através da base de experimentação, que fornece as tensões DC necessárias (Vcc e VEE, com VEE= -Vcc).
- Os sinais de entrada e de saída devem passar pelas fichas BNC da base de experimentação. Caso tenha problemas de estabilidade (o circuito oscilar) ligue resistências de 1 $k\Omega$  em série com a entrada do osciloscópio.

Consulte a folha de catálogo do circuito integrado CA3046 para montar o circuito da Figura 1. Utilize a correspondência recomendada entre a numeração dos transístores ( $Q_1$  a  $Q_4$ ) na Figura 1 e a numeração dos transístores na Figura 3. Tenha especial cuidado na ligação do pino 13 (substrato) do circuito integrado à tensão mais negativa ( $V_{EE}$ ).

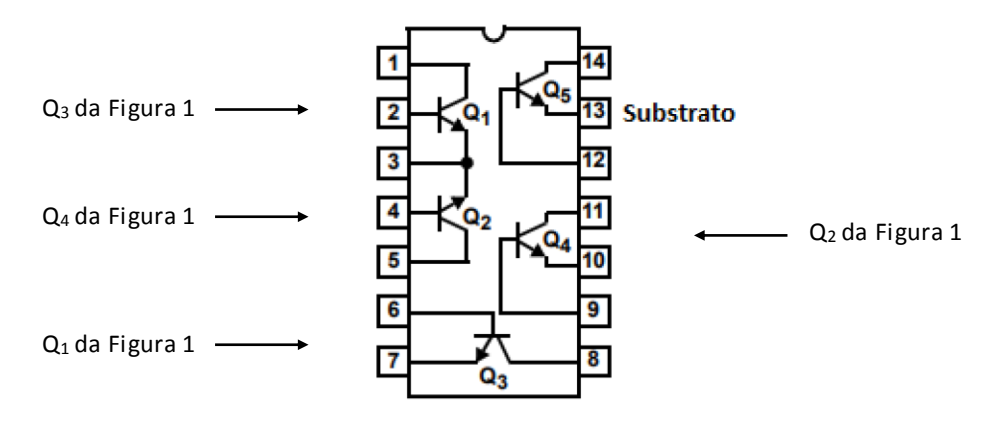

**Figura 3 – Circuito integrado CA3046 (vista por cima).**

- 5.1. Ligue as entradas  $v_1$  e  $v_2$  à massa. Usando um voltímetro meça e registe os valores de Vcc, VEE, Vo1, Vo2, Vc4, VRE1 e VRE2.
- 5.2. Mantenha a entrada v $2$  à massa. Aplique na entrada v<sub>1</sub> um sinal sinusoidal de frequência 500Hz e amplitude 1V.
	- i. Observe  $v_1(t)$ ,  $v_{01}(t)$  e  $v_{02}(t)$  no osciloscópio em modo DC. Registe as formas de onda observadas. Colocando o osciloscópio em modo X-Y ou através das formas de onda

transferidas para o Excel, registe a característica de transferência  $v_{01}(v_{d}) e v_{02}(v_{d})$ . A partir das características obtidas, determine os ganhos de modo diferencial Ad1, Ad2 e Ad.

5.3. Aplique na entrada v<sub>1</sub> um sinal sinusoidal de frequência 500Hz e amplitude 100mV. Mantenha todos os canais do osciloscópio em modo AC. Observe e registe as formas de onda de v<sub>1</sub>(t), v<sub>01</sub>(t), v<sub>02</sub>(t) e v<sub>012</sub>(t) (neste último caso utilizando a função diferença do osciloscópio ou os dados do Excel). Com base nesses valores determine os ganhos de tensão Ad1, Ad2 e Ad.

## **6. Relatório**

O relatório é entregue até ao final do dia seguinte ao da segunda sessão de laboratório. Deve portanto ser parcialmente realizado antes da segunda aula de laboratório, para que durante a aula apenas seja necessário completar os aspetos referentes aos resultados experimentais.

### **Estrutura**

O relatório deve obrigatoriamente respeitar a seguinte estrutura sequencial de secções:

- **Análise teórica** que inclui as respostas às questões da seção 3 (3.1 a 3.7).
- **Simulação** que inclui as respostas às questões da secção 4 (4.1 a 4.8). Apresente figuras com o resultado das simulações. Sempre que se justifique assinale os valores pedidos sobre os próprios gráficos.
- **Trabalho experimental** que inclui as respostas referentes às questões da secção 5 (5.1 a 5.3). Apresente no relatório as imagens obtidas no osciloscópio (inclua resultados de medições).
- **Análise dos resultados** que inclui:
	- o Incluir o ficheiro Excel, disponibilizado na página da disciplina, o qual deve ser devidamente preenchido.
	- o A comparação entre valores e grandezas obtidas na análise teórica, na simulação e na realização experimental: tensões e correntes em repouso, características de transferência, ganhos de modo diferencial, resistência de entrada diferencial, ganhos de modo comum, CMRR, tensão de desvio de saída e tensão de desvio de entrada.
	- o Justificação da diferença entre I<sup>F</sup> e IREF da fonte de corrente (simulação).
- **Conclusões** do trabalho com um resumo sintético de todo o trabalho com especial enfoque na análise de resultados.
- **Anexos**, caso pretendam incluir deduções de expressões usadas na análise teórica.

### **Apresentação**

O relatório deve ter em conta o seguinte:

- Deve fazer referência a apenas figuras e tabelas (não devem haver gráficos, quadros, etc.) que devem ser centradas horizontalmente na página. Todas as figuras e tabelas devem ser legendadas e referenciadas no texto. A legenda das Figuras deve vir depois destas e a das Tabelas antes destas.
- As figuras contendo gráficos devem possuir legendas nos dois eixos, com a entidade representada e respetivas unidades (por exemplo Vim [V]).
- As curvas apresentadas em gráficos devem ser identificadas, as escalas devem ser incluídas e, se for o caso, os pontos notáveis das curvas devem estar claramente identificados.
- As equações não devem ser inseridas no texto, mas sim escritas em linha própria, alinhadas à esquerda, e numeradas à direita sequencialmente como se exemplifica com por exemplo (1):

$$
V = RI
$$
 (1)

- As equações devem ser referidas no texto apenas pelo seu número.
- Todos os valores apresentados no relatório devem incluir as unidades e devem usar um número de dígitos significativos apropriado à grandeza em causa.

### **Classificação**

O relatório deve ter uma estrutura e apresentação cuidada, que corresponderá a **20%** na avaliação do trabalho. A análise teórica corresponde a **10%**, a simulação **10%**, a apresentação dos resultados experimentais **10%**, a análise de resultados **40%** e as conclusões **10%**.

# **7. Valores especificados para cada grupo**

O valor das resistências RE1 e RE2 é de 100Ω. As resistências Rc1, Rc2 e RREF devem ser dimensionadas e dependem dos valores especificados para cada grupo conforme Tabela 2.

| Nº Grupo                | $V_{cc} (V)$   | $I_{C1} = I_{C2}$ (mA) | $A_d$ | Nº Grupo | $V_{cc} (V)$ | $I_{C1} = I_{C2}$ (mA) | $A_d$ |
|-------------------------|----------------|------------------------|-------|----------|--------------|------------------------|-------|
| $\mathbf{1}$            | 6              | 0.9                    | 26    | 31       | 9            | 0.9                    | 20    |
| $\overline{2}$          | $6\,$          | $\mathbf{1}$           | 25    | 32       | 9            | $\mathbf{1}$           | 21    |
| 3                       | 6              | 1.1                    | 24    | 33       | 9            | 1.1                    | 22    |
| $\overline{\mathbf{4}}$ | 6              | 1.2                    | 23    | 34       | 9            | 1.2                    | 23    |
| 5                       | $6\,$          | 1.3                    | 22    | 35       | 9            | 1.3                    | 24    |
| 6                       | $6\,$          | 0.9                    | 21    | 36       | 9            | 0.9                    | 25    |
| $\overline{7}$          | 6              | $\mathbf{1}$           | 20    | 37       | 9            | $\mathbf{1}$           | 26    |
| 8                       | 6              | 1.1                    | 19    | 38       | 9            | 1.1                    | 16    |
| 9                       | 6              | 1.2                    | 18    | 39       | 9            | 1.2                    | 17    |
| 10                      | 6              | 1.3                    | 17    | 40       | 9            | 1.3                    | 18    |
| 11                      | $\overline{7}$ | 0.9                    | 26    | 41       | 10           | 0.9                    | 20    |
| 12                      | $\overline{7}$ | $\mathbf{1}$           | 25    | 42       | 10           | $\mathbf{1}$           | 21    |
| 13                      | $\overline{7}$ | 1.1                    | 24    | 43       | 10           | 1.1                    | 22    |
| 14                      | $\overline{7}$ | 1.2                    | 23    | 44       | 10           | 1.2                    | 23    |
| 15                      | $\overline{7}$ | 1.3                    | 22    | 45       | 10           | 1.3                    | 24    |
| 16                      | $\overline{7}$ | 0.9                    | 21    | 46       | 10           | 0.9                    | 25    |
| 17                      | $\overline{7}$ | $\mathbf{1}$           | 20    | 47       | 10           | $\mathbf{1}$           | 26    |
| 18                      | $\overline{7}$ | 1.1                    | 19    | 48       | 10           | 1.1                    | 16    |
| 19                      | $\overline{7}$ | 1.2                    | 18    | 49       | 10           | 1.2                    | 17    |
| 20                      | $\overline{7}$ | 1.3                    | 17    | 50       | 10           | 1.3                    | 18    |
| 21                      | 8              | 0.9                    | 26    | 51       | 6            | 0.9                    | 20    |
| 22                      | $\,8\,$        | $\mathbf{1}$           | 25    | 52       | 6            | $\mathbf{1}$           | 21    |
| 23                      | 8              | $1.1\,$                | 24    | 53       | 6            | 1.1                    | 22    |
| 24                      | 8              | 1.2                    | 23    | 54       | 6            | 1.2                    | 23    |
| 25                      | 8              | 1.3                    | 22    | 55       | 6            | 1.3                    | 24    |
| 26                      | 8              | 0.9                    | 21    | 56       | 6            | 0.9                    | 25    |
| 27                      | $\,8\,$        | $\mathbf{1}$           | 20    | 57       | 6            | $\mathbf{1}$           | 26    |
| 28                      | 8              | $1.1\,$                | 19    | 58       | 6            | 1.1                    | 16    |
| 29                      | 8              | 1.2                    | 18    | 59       | 6            | 1.2                    | 17    |
| 30                      | 8              | 1.3                    | 17    | 60       | 6            | 1.3                    | 18    |

Tabela 2 - Valores especificados para Ic1, Ic2, Ad e Vcc

## **Anexos**

Anexo 1 – Características do transístor circuito integrado CA3046 Anexo 2 – Ficheiro Excel "*Tabela de comparação de resultados.xlsx*"